#### **Function Display**

#### 1) Main Page/Brand Supported

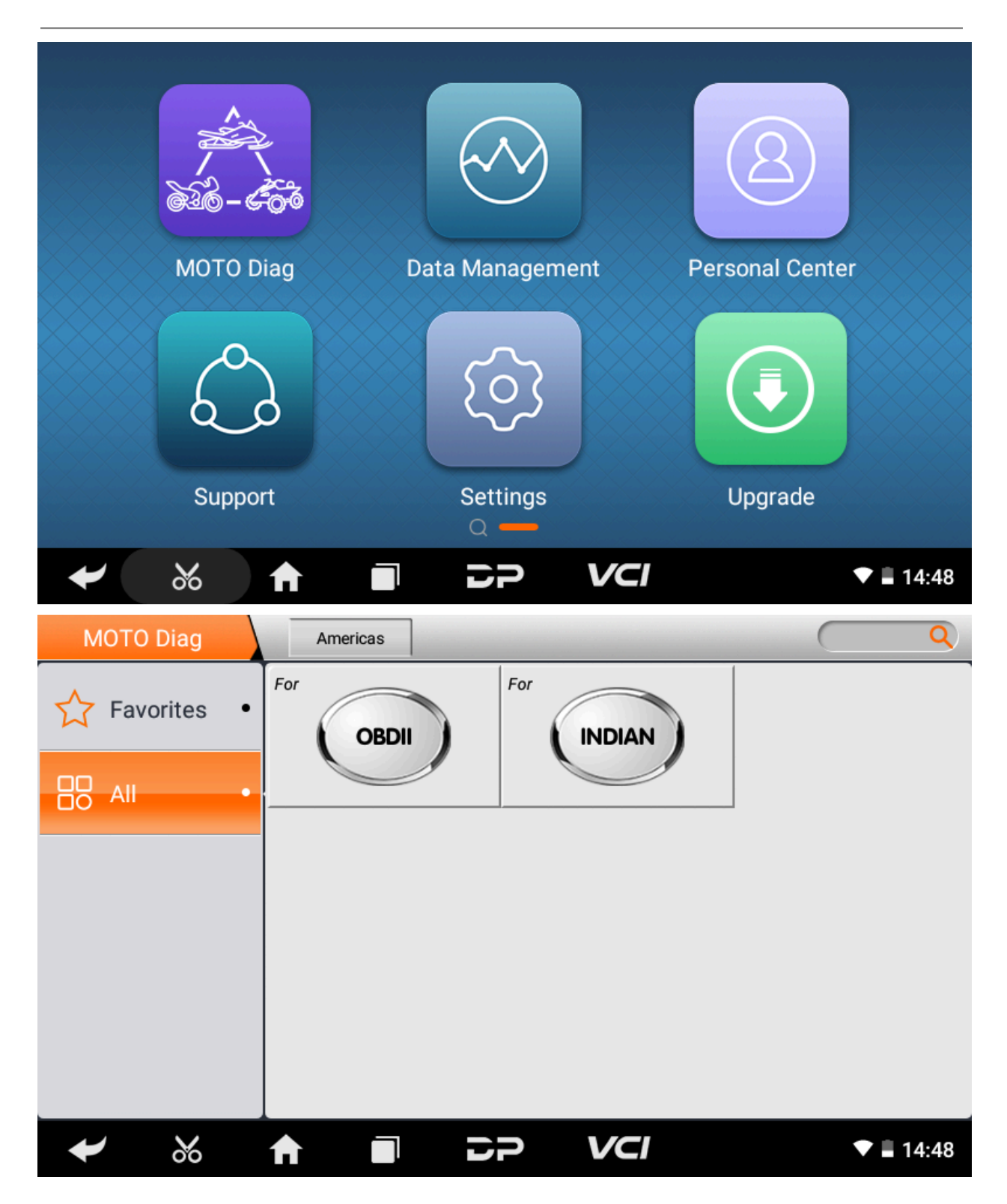

### 2) Help Data

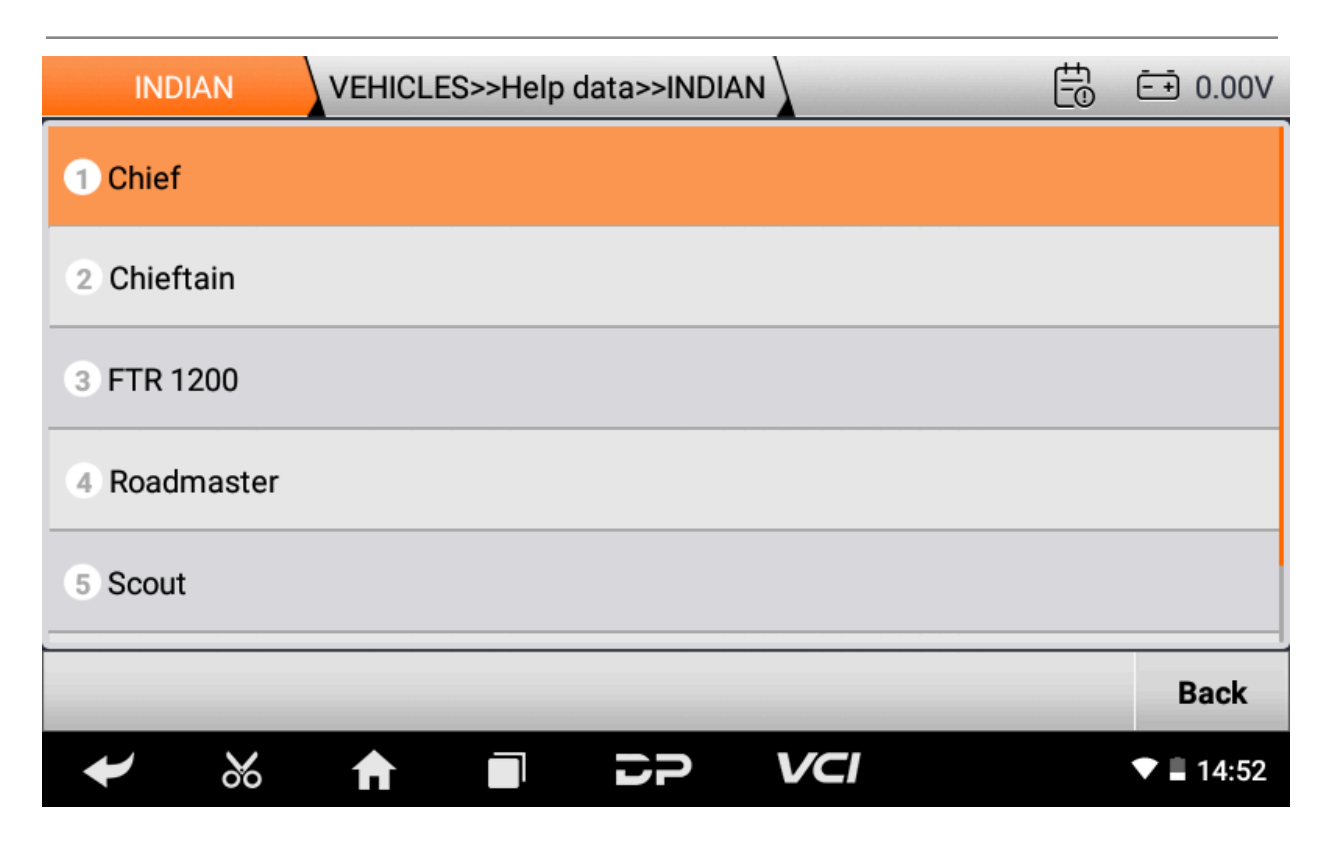

# )Supported Systems List/Vehicles List

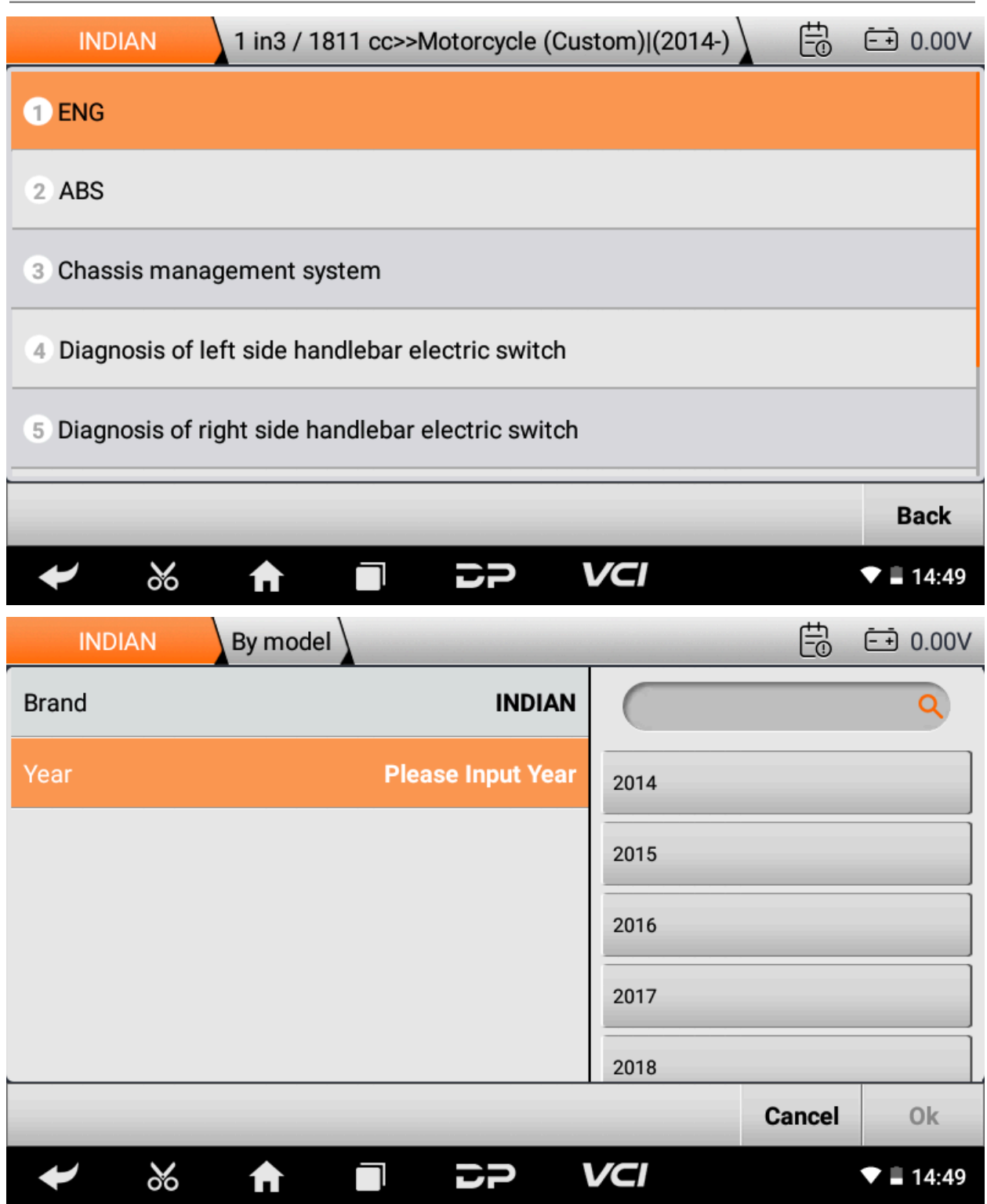

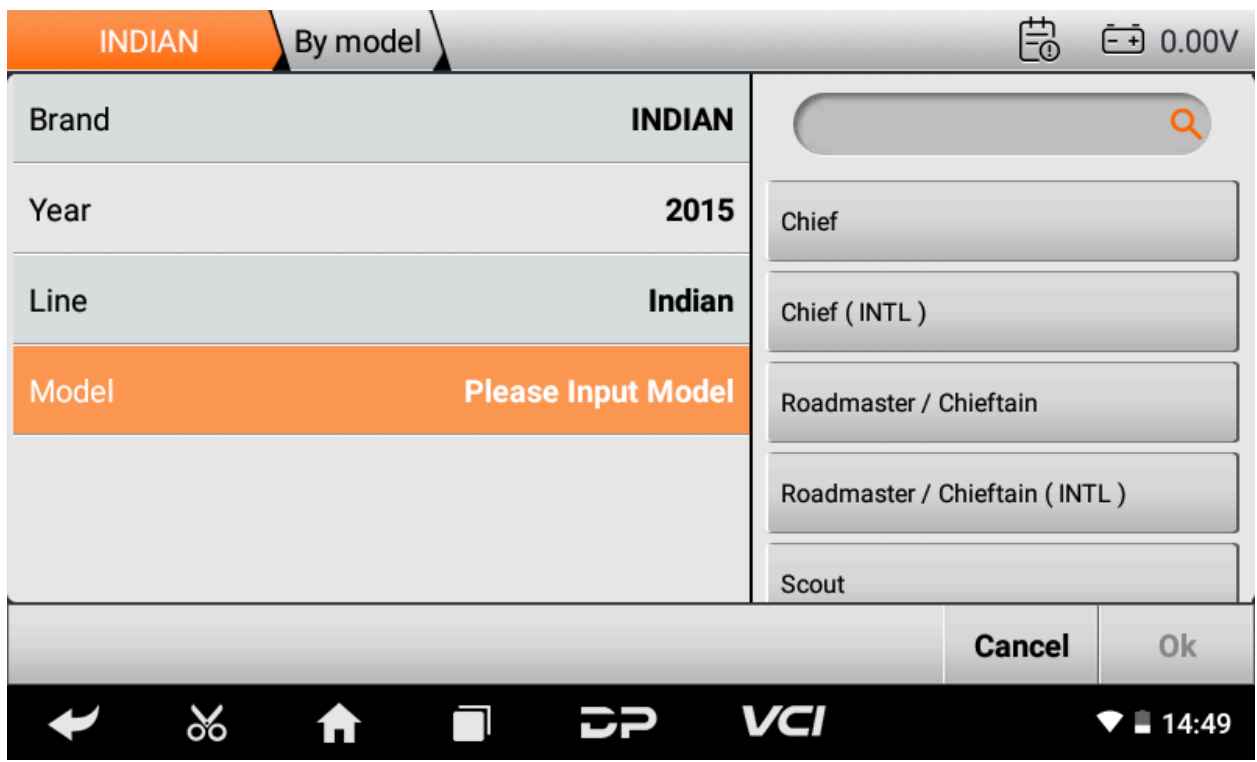

# 4) Diag Socket/Diag Connector Location

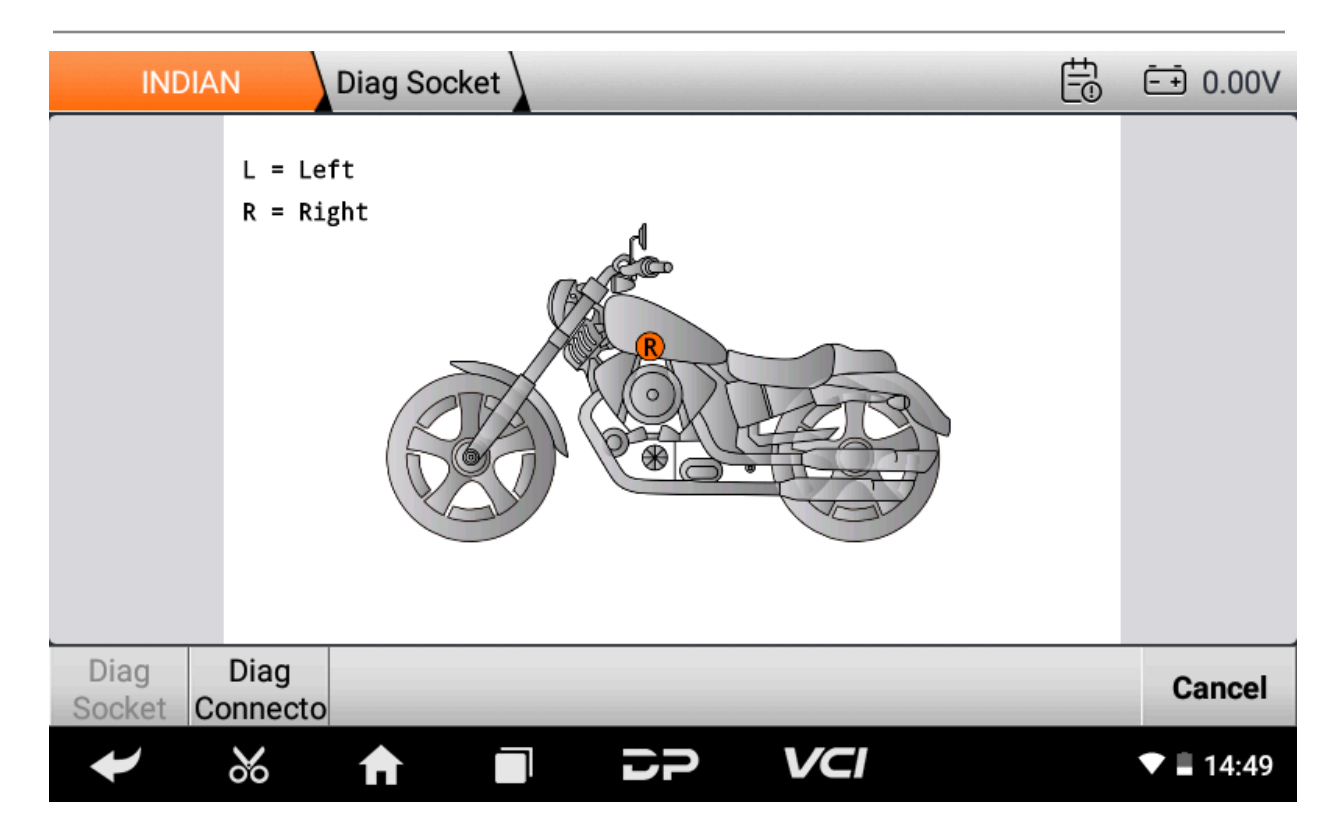

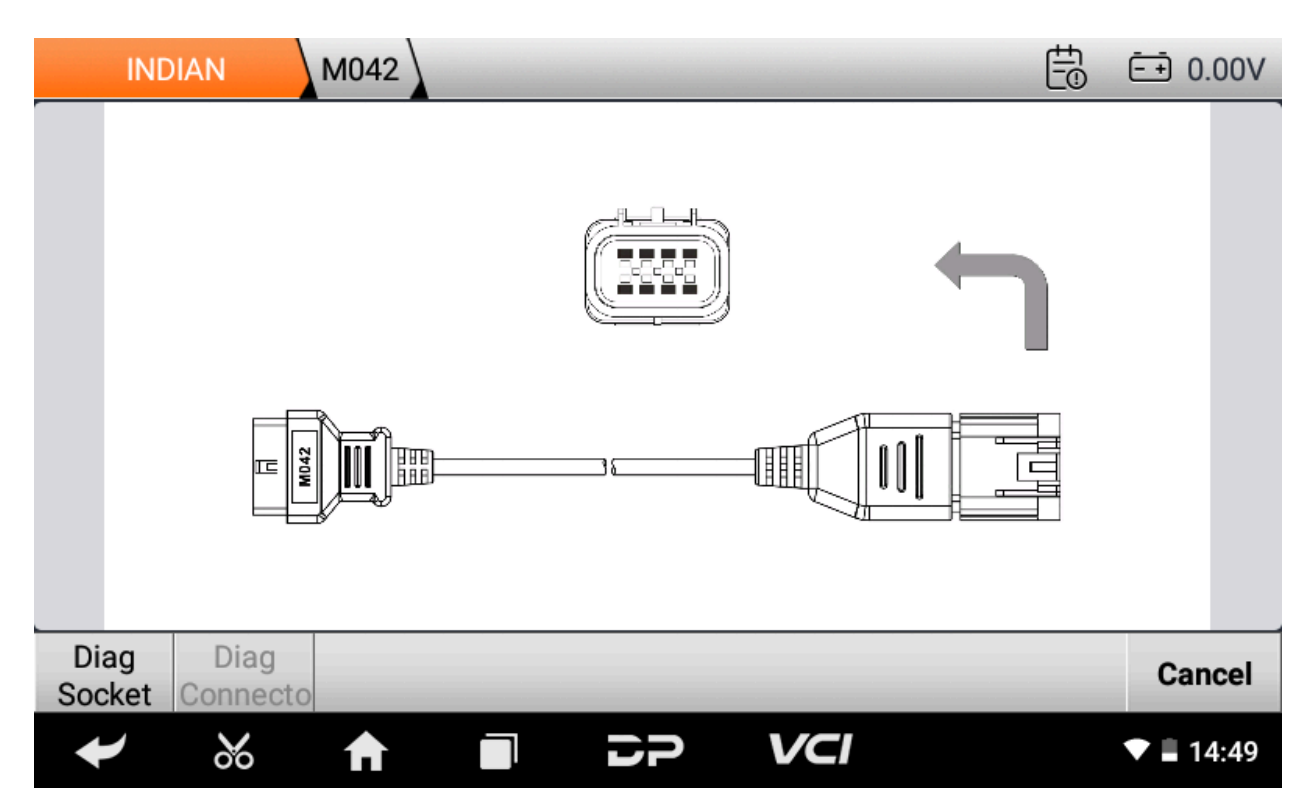

### 5) Special Function

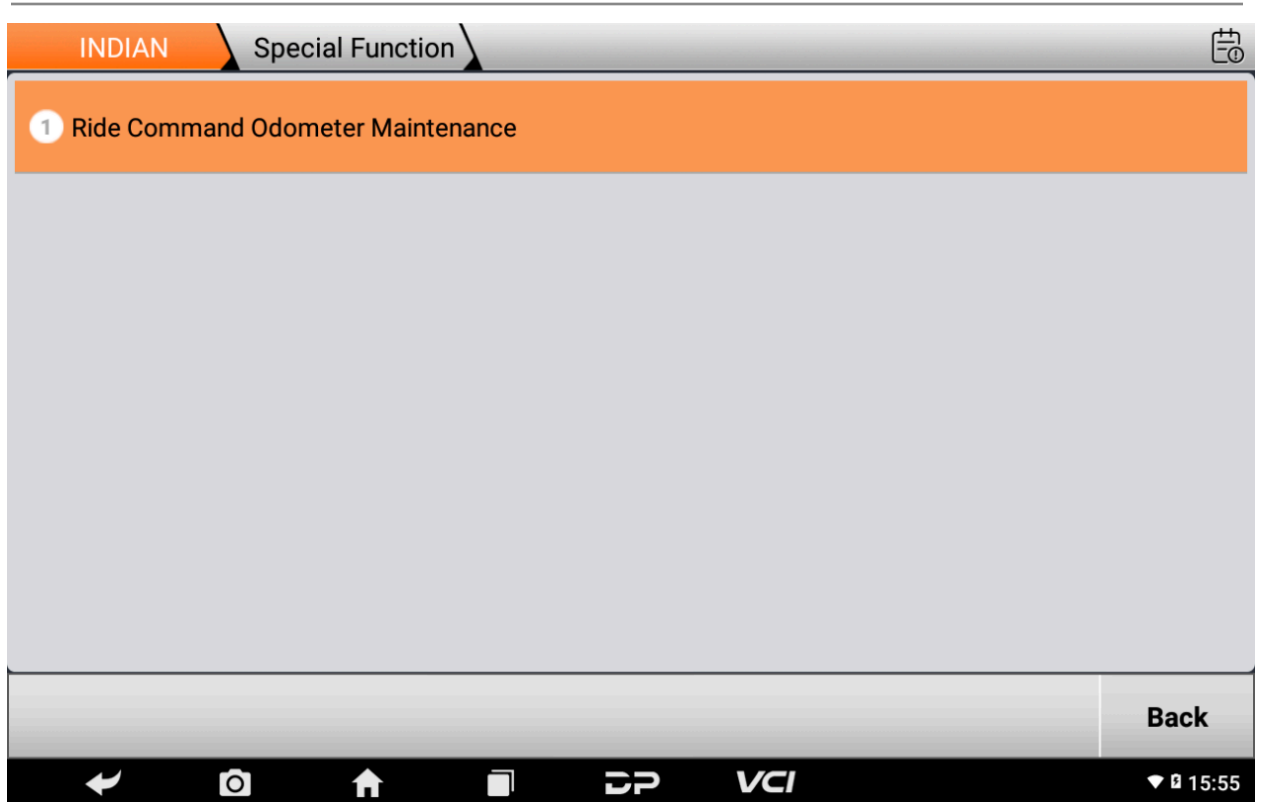